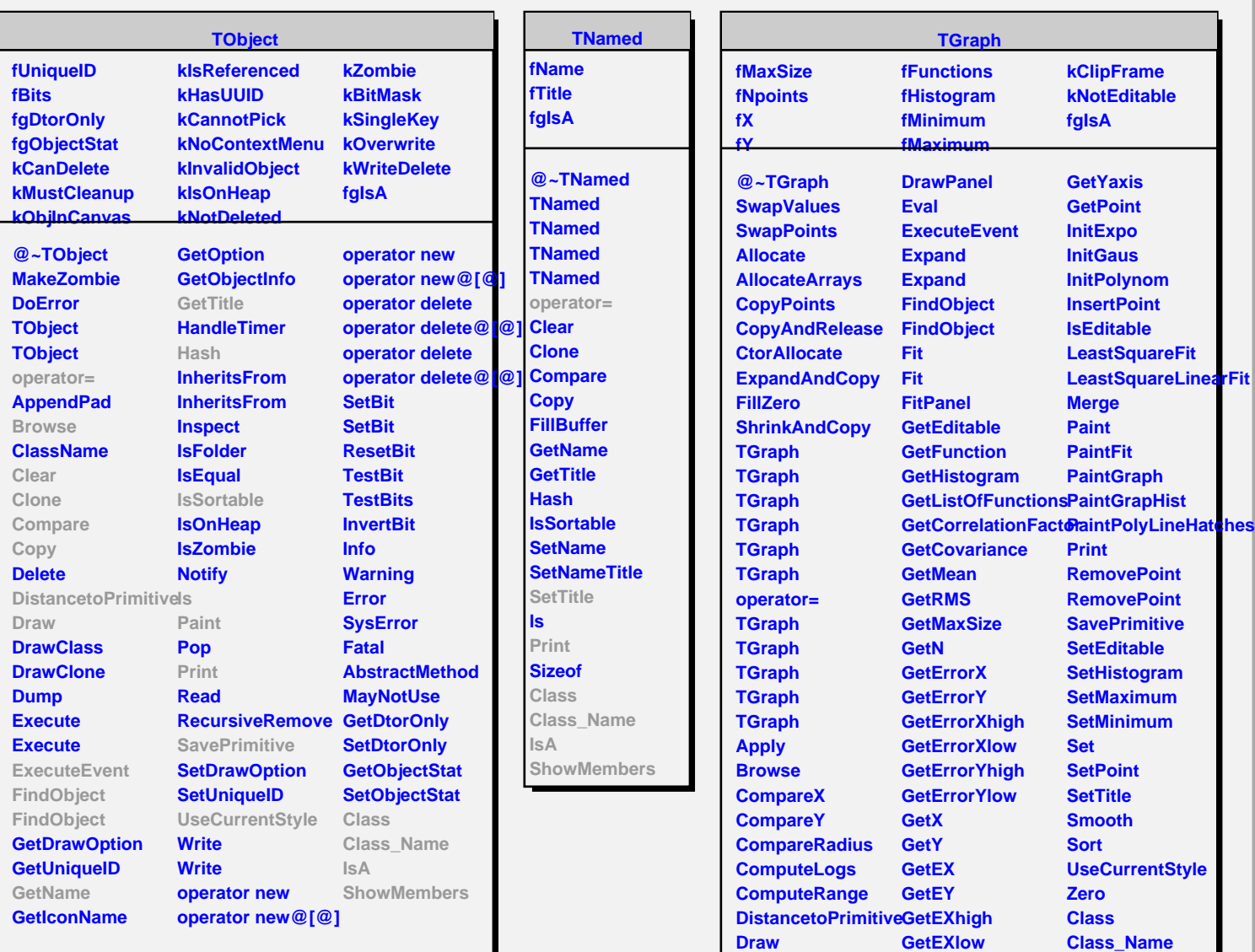

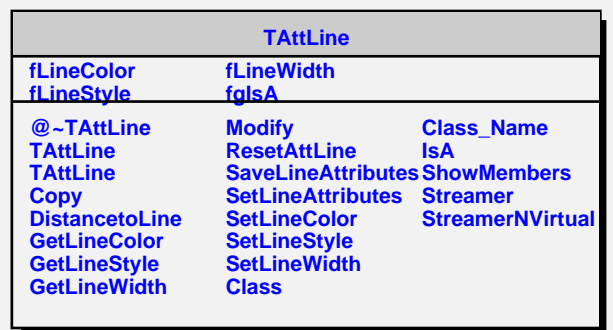

**GetEYhigh GetEYlow GetXaxis**

**IsA**

**ShowMembers**

**DrawGraph DrawGraph DrawGraph**

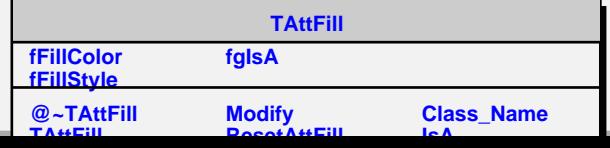